# Metodika návrhu loga a tvorby logomanuálu

III. DÍL - BARVY

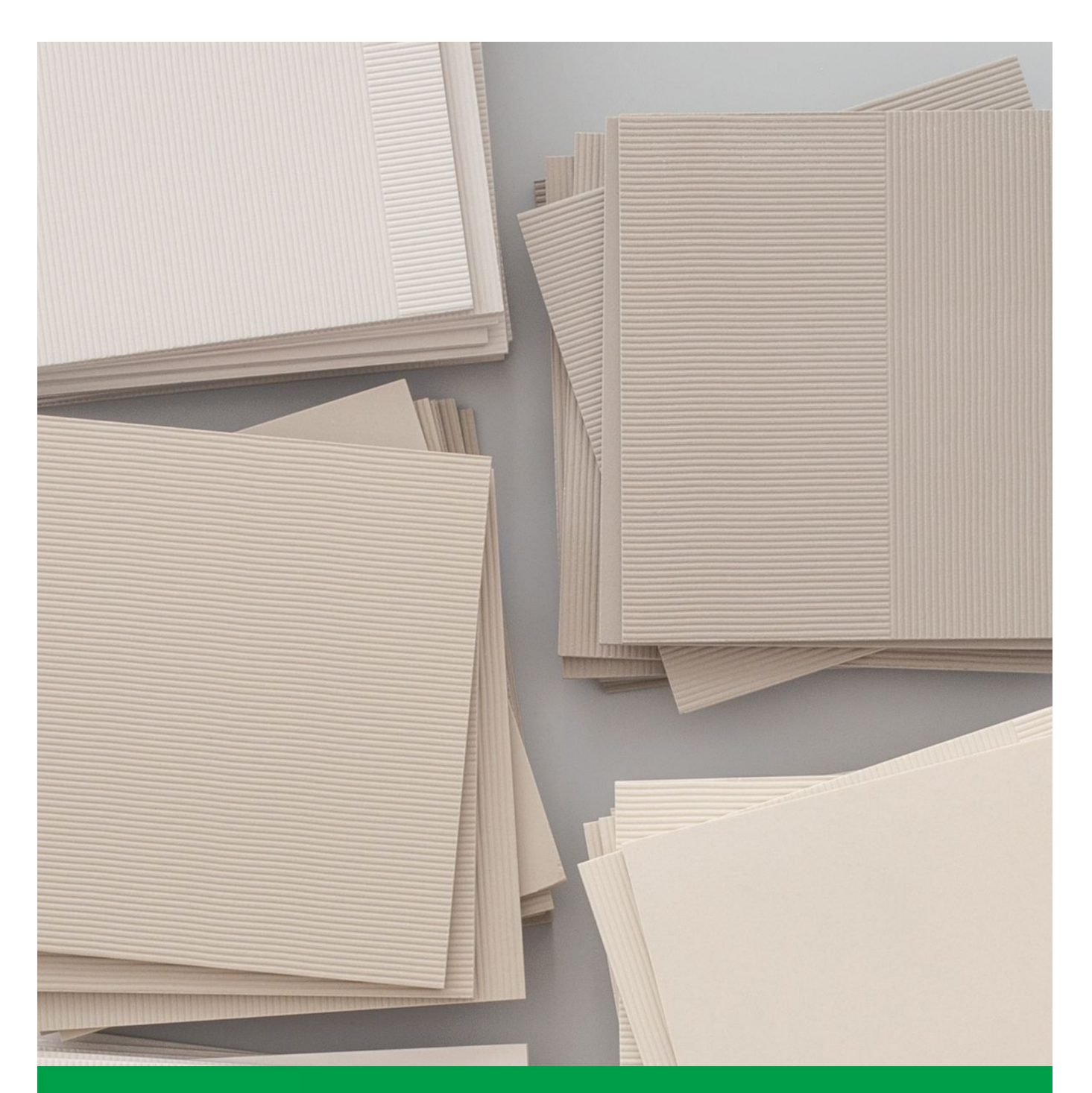

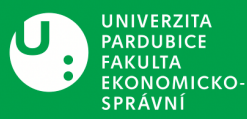

Studijní materiál vytvořen na základě bakalářské práce Univerzita Pardubice, fakulta Ekonomicko-správní Autor: Tereza Saidlová Akademický rok 2023/2024

### **Struktura**

Na začátku každého studijního materiálu se nachází obsah a čísla stránek, podle kterého se čtenáři mohou snadno orientovat a umožní rychlé vyhledávání potřebných informací.

Na další straně se nachází úvodní text, který čtenáře seznámí s daným tématem.

Jsou zde dvě velikosti (úrovně) nadpisů. První úroveň slouží k rozdělení materiálu do hlavních kapitol.

Druhá úroveň (neboli podnadpis) poskytuje podrobnější rozdělení hlavní sekce.

Na závěr studijní materiál obsahuje několik otázek k zamyšlení, na které si čtenář odpoví. Otázky mohou sloužit jako výchozí bod pro diskusi nebo sdílení názorů mezi čtenáři.

#### Obsah

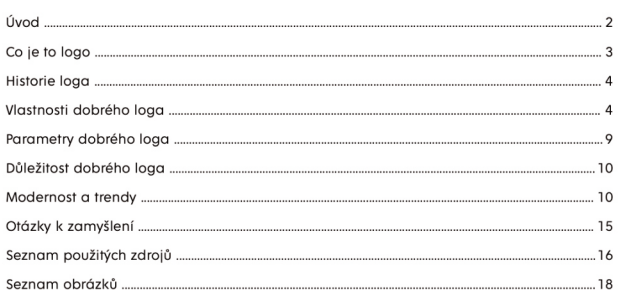

#### Úvod

Tento první studiiní materiál se věnuje detailní definici pojmu loga a jeho hlavním funkcím, zdůrazňuje potřebu loga pro firmy a popisuje jeho účel. Dále přináší krátký historický přehled, kde se čtenář seznámí s původem loga, jeho využitím v průběhu historie a jeho vývojem v marketingovém kontextu. Další kapitola o vlastnostech loga definuje body, které by mělo každé logo splňovat.

Následující části se zaměřují na specifické parametry, a důležitost loga pro značky. A na závěr se čtenáři otevírá kapitola o moderním grafickém designu a aktuálních trendech, kde se prostřednictvím poutavých příkladů seznámí s nejnovějšími inovacemi v oboru a případně se inspirují pro praktické využití těchto poznatků.

### Vlastnosti dobrého loga

Základními atributy, které by logo mělo mít jsou: jednoduché, jedinečné, univerzální, (unikátní), nadčasové, všestranné, zapamatovatelné, originální a čitelné (Kulíšek, 2020).

Logo by mělo být jedinečné a nenapodobitelné, aby bylo možné ho snadno rozlišit od ostatních. Disponovat originálním logem je natolik důležité, že je to stanoveno zákonem. Bez toho si nelze zaregistrovat značku (Tippman, 2012)

#### Otázky k zamyšlení

- 1) Z jakého důvodu jsou loga pro firmu důležitá?
- 2) Kde se loga nejčastěji používají? Kde se s nimi nejčastěji setkáváte?
- 3) Jaké jsou hlavní cíle, které by logo mělo splňovat?
- 4) Jaký vliv má podle Vás logo na zákazníky?
- 5) Proč je podle Vás důležité, aby logo mělo nějaký význam?
- 6) Jaký účel měly hieroglyfy používané ve starověkém Egyptě?

Některé studijní materiály obsahují i sekce s otázkami, cenné tipy nebo doporučené webové stránky, které jsou označeny následujícími symboly:

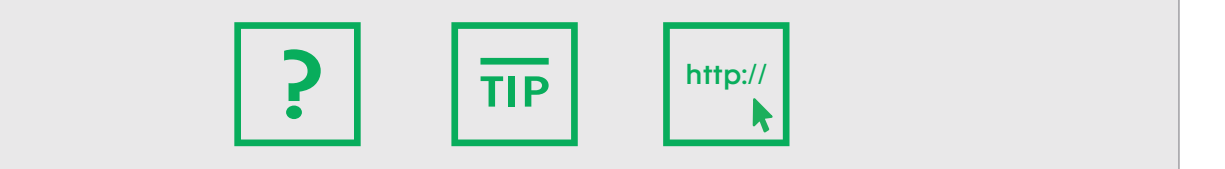

### Obsah

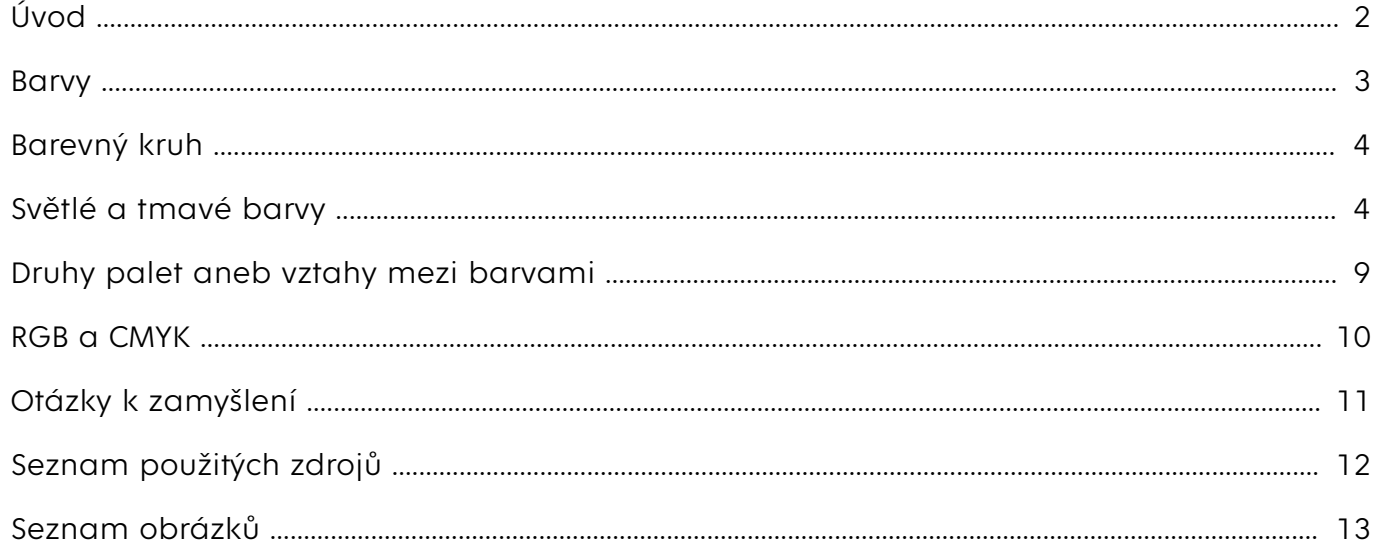

### Úvod

Tento třetí díl studijních materiálů se zabývá fascinujícím světem barev. Barvy jsou všudypřítomnou součástí našeho života a mají ohromný vliv na naše vnímání kolem. Cílem tohoto dílu je poskytnout čtenářům hlubší porozumění tomu, jak barvy fungují, jak ovlivňují naše myšlení a chování a jak mohou být úspěšně využity. Od psychologie barev po barevný kruh, palety, různé stupně světlých a tmavých barev. Následně poučuje i o rozdílu mezi RGB a CMYK.

### Barvy

Jeden z nejdůležitějších prvků nonverbální komunikace je barva (Vachuda, 2015). Nejspíš si to někteří neuvědomují, ale **barvy nás ovlivňují každý den**. Když se rozhlédneme kolem sebe, vidíme určité barvy, které mohou mít vliv na to, jak se právě cítíme. V podnikání je proto velmi důležité rozumět barvám. Díky nim můžeme ovlivňovat naše zákazníky. I podle toho, jaké barvy oblékají, poznáme lépe jejich osobnost. Správné používání barev zvýší povědomí o značce až o 80 % (pruvodcepodnikanim.cz, 2022).

Červená barva nejvíc upoutá a zaujme lidský zrak a mozek. Má nejkratší vlnovou délku a je pevně spojena s energií, vášní, sílou, krví a touhou po životě. Loga s červenou barvou vyvolávají silné a pozitivní reakce u spotřebitelů, což může posílit emocionální propojení se značkou. Červená je energická a vzrušující, motivuje nás jednat (jinudy.cz, 2012).

 $-3-$ 

Bílá barva symbolizuje čistotu, nevinnost a jednoduchost, je jednou z nejklidnějších a nejneutrálnějších barev (Vachuda, 2015). Jak už je zmiňováno výše, bílá není klasická barva, ale barevný nádech. Bílou v podstatě využívají skoro všechny firmy. Ať už jako pozadí loga, webových stránek nebo jako pozadí pro prezentaci svých produktů (Healey, 2011). Příkladem značek, které využívají bílou barvu ke zdůraznění kvality a vizionářství, jsou Apple a Tesla. Pro tyto společnosti představuje bílá barva symbol inovací a vysoké úrovně produktů (pruvodcepodnikanim.cz, 2022).

Černá barva je považována za nejtemnější barvu v barevném spektru a je opakem bílé. Spolu s bílou a šedou v podstatě nejsou klasické barvy, ale pouze barevný nádech, který pomáhá s úpravou dalších barev (Healey, 2011). Je to sice barva smutku a tmy, ale také je spojována se sofistikovaností, luxusem, tajemstvím a vyjadřuje určitou eleganci a sílu. Působí dramaticky a přitahuje pozornost (Vachuda, 2015). Černá se v dnešní době kombinuje velmi často se zlatou. Tuto kombinaci používají např. barbery (pánské kadeřnictví) (pruvodcepodnikanim.cz, 2022).

Modrá barva je protipólem červené. Tato barva evokuje klid, stabilitu, důvěru a serióznost (Vachuda, 2015). Je spojována s profesionálním dojmem a věrohodností. Mnoho firem, především v oblasti financí či technologií, volí modrou barvu pro posílení své firemní identity. Tato barva zároveň evokuje klid a relaxaci, proto modrou volí i firmy zaměřené na terapii či design interiérů. Mezi firmami je tato barva nejoblíbenější (Healey, 2011).

Na modré logo vsadilo mnoho značek – např. Skype, Facebook, LinkedIn nebo dříve Twitter. Ti zvolili modré logo především kvůli důvěryhodnosti modré barvy. Využívá ji také např. Pepsi nebo Samsung. Z finančního odvětní má modré logo např. ČSOB nebo Česká spořitelna (pruvodcepodnikanim.cz, 2022).

Oranžová barva je výrazná a teplá barva, která vznikla smícháním červené a žluté. Nejčastěji je spojována s letním sluncem a teplem. V Americe je oranžová považována za barvu Halloweenu. V každé kultuře má oranžová jiný význam, v některých zemích má oranžová politický význam (Healey, 2011). Pokud tedy použijeme oranžovou barvu ve svém logu, tak buď zákazníky zaujme či ne. Nese si s sebou určitou nejistotu, ačkoliv většinou přináší příjemný a živý dojem. Mnohé kultury ji vnímají jako symbol hojnosti, plodnosti a prosperity (jinudy.cz, 2012).

První, co asi každého napadne pod žlutou barvou, je slunce. Řadíme ji mezi teplé barvy a spojujeme si jí s radostí, štěstím a optimizmem. Tato jasná sluneční barva vyzařuje energii a vitalitou. Jelikož snadno přitahuje pozornost, je často využívaná v dopravních značkách, reklamách a výstrahách (jinudy.cz, 2012).

Symbolika žluté je v různých kulturách různá. Někde představuje slávu a bohatství, zatímco v jiných je spojována s opatrností nebo dokonce s žárlivostí (Healey, 2011). Při tvorbě loga žluté barvy je třeba zkontrolovat jeho viditelnost. Jako pozadí musíme zvolit tmavší barvy, na světlém podkladu by logo nevyniklo (pruvodcepodnikanim.cz, 2022).

#### Modrá

### Žlutá

#### Černá

#### Bílá

#### Červená

### Oranžová

Zelená barva působí klidně, svěže a příjemně. Kontakt se zelenou barvou v přírodě může pozitivně ovlivňovat náladu a snižovat stres (Vachuda, 2015). Kolem sebe ji nalezneme nejběžněji v přírodě, proto je to barva přírody, klidu, bezpečí ale i zdraví, rovnováhy a ekologie. Symbolizuje život a udržitelnost. Někdo má zelenou barvu spojenou s nudou (Healey, 2011). Zelené logo používají například aplikace Spotify či WhatsApp, dále firmy Starbucks (pruvodcepodnikanim.cz, 2022).

Fialová barva vzniká smícháním modré a červené. Má bohatou historii spojenou s aristokracií a královským dvorem, což ji činí barvou spojenou s výjimečností a exkluzivitou (Vachuda, 2015). Přezdívá se jí královská barva a vyjadřuje luxus, klid, harmonii, křehkost a moudrost. Když se ohlédneme kolem sebe v přírodě, zjistíme, že většina fialových věcí je křehká – levandule, fialky… Působí uklidňujícím dojmem a pomáhá vyvolávat pocit relaxace a meditace (Divíšková, 2012). V umění se fialová využívá k vyjádření kreativity a originality. Zároveň je i barvou duchovnosti a tajemství, což ji činí oblíbenou v souvislosti s ezoterikou a mystikou (pruvodcepodnikanim.cz, 2022).

Barevný kruh je nástroj, který pomáhá míchat barvy a také pochopit, které barvy spolu ladí a které naopak ne. Pomáhá porozumět vztahům mezi barvami (Dolečková, 2019).

#### Hlavní barvy na barevném kruhu

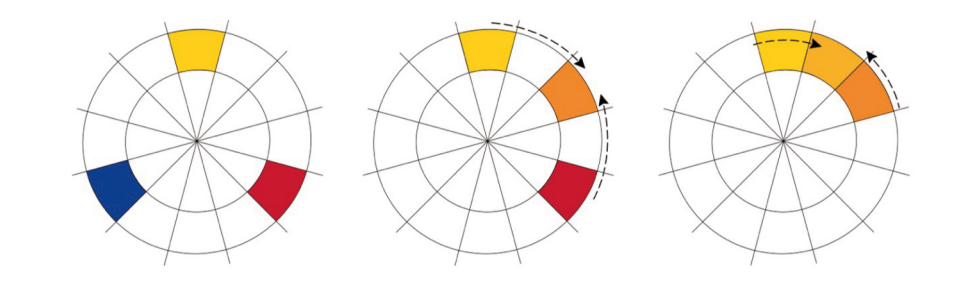

### Barevný kruh

Obrázek č. 2: Hlavní barvy na barevném kruhu

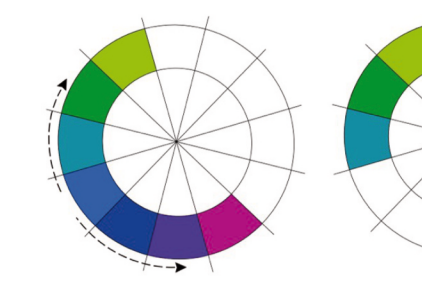

Obrázek č. 3: Společné barvy

 $5 - 6$ 

zdroj: Vlastní zpracování McWade (2011)

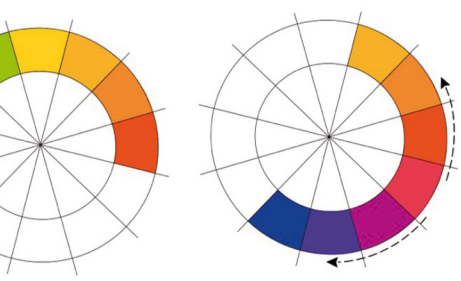

zdroj: Vlastní zpracování McWade (2011)

Obrázek č. 1: Barevný kruh

zdroj: Vlastní zpracování dle Healey (2011)

*Ačkoli na barvy nahlížíme samostatně (tohle je modrá, tamto červená), barva nikdy není vidět samotná, nýbrž vždy v kontextu s ostatními barvami. Podobně, jako nota muzikálu, žádná jedna barva není "dobrá" nebo "špatná."* (Vachuda, 2015)

Kruh je rozčleněn do několika dílů a každý z nich reprezentuje jednu základní barvu. Hlavní barvy jsou červená, modrá a žlutá, které jsou nazývány jako primární barvy. Sekundární barvy, jako je zelená, oranžová a fialová, vznikají kombinací těchto primárních barev. Terciální barvy jsou situovány mezi primárními a sekundárními barvami a vzniknou, když se smíchají primární a sekundární barvy (Anas, 2020).

#### Zelená

#### Fialová

## Druhy palet aneb vztahy mezi barvami

Následující obrázky představují šest základních palet (vztahů mezi barvami). V 15. století Albert Munsell, britský malíř a vědec, vytvořil barevný kruh, ve kterém uspořádal barvy podle jejich vzájemné podobnosti. Vyplývá z toho, že čím jsou barvy blíže k sobě, tím více vytvářejí harmonický dojem. Naopak čím jsou od sebe vzdálenější, tím větší kontrast mezi nimi vzniká (McWade, 2011).

Obrázek č. 5: Světlé a tmavé odstíny barev

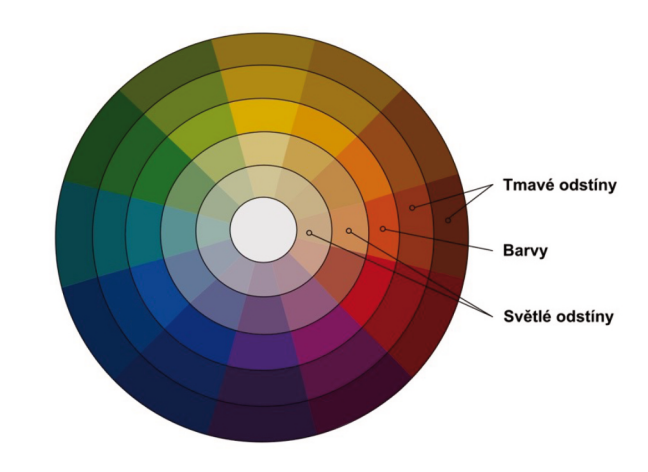

Obrázek č. 4: Světlé a tmavé barvy

Obrázek č. 6: Barevné palety

 $7 - 8$ 

zdroj: Vlastní zpracování dle McWade (2011)

zdroj: Vlastní zpracování dle McWade (2011)

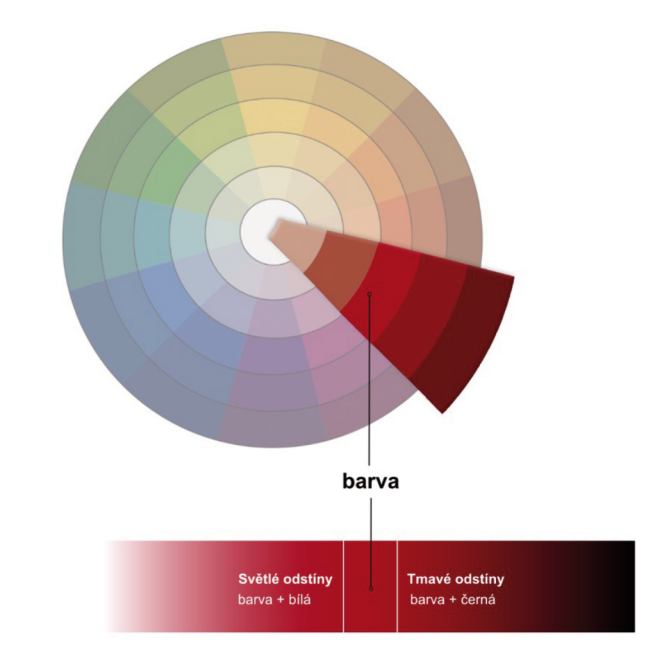

#### zdroj: Vlastní zpracování dle McWade (2011)

Každá barva má nějaký odstín. To ovlivňuje světlost barev. Je to míra, jakou je barva osvětlena nebo rozjasněna. Barva s vyšší světlostí je světlejší a více rozjasněná, zatímco barva s nižší světlostí je tmavší a méně osvětlená. Grafik si může upravovat světlost barev pomocí různých technik, jako například přidávání bíle nebo černé barvy k základní barvě. Přidání bílé barvu zesvětlí a černá barva sníží světelnost a vytvoří tmavší odstín. Dva prstence od základní barvy zobrazují tmavší odstíny a další dva zobrazují světlejší (viz obrázek č. 4) (logogenie.net, 2020).

### Světlé a tmavé barvy

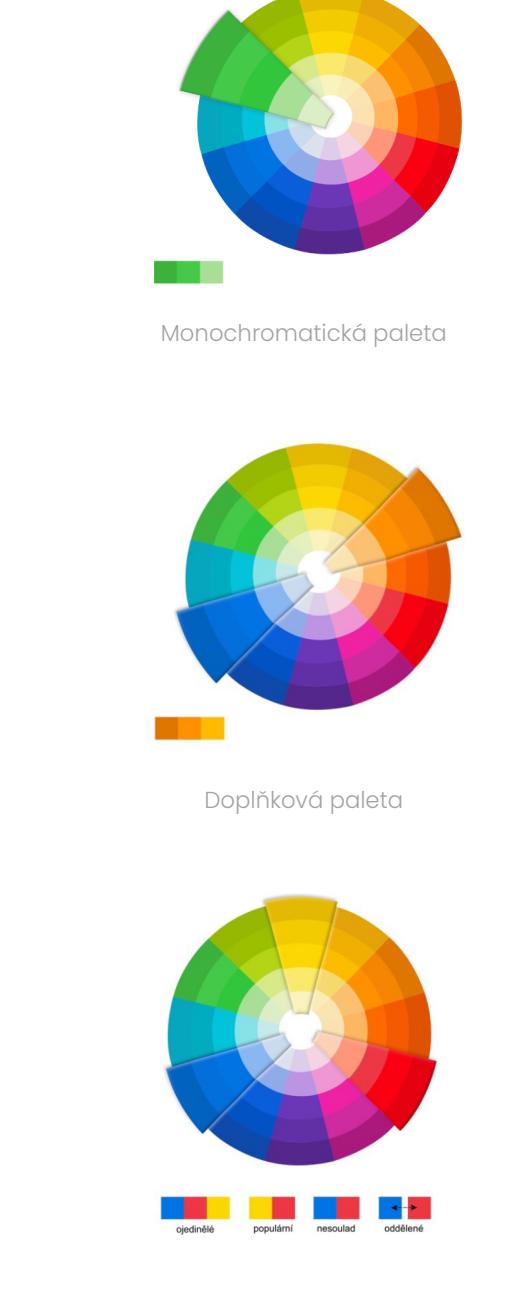

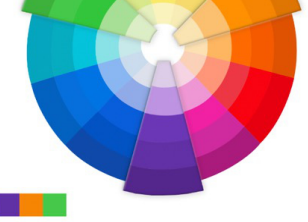

Rozdělená doplňková paleta

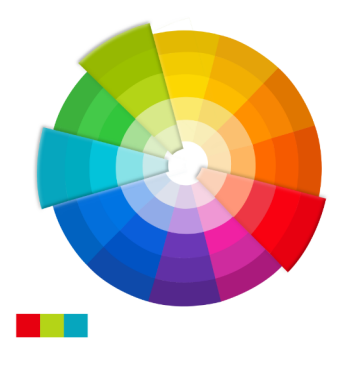

Primární paleta Sekundární paleta

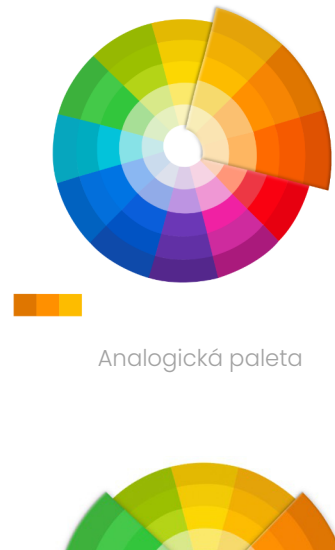

Je to barevný model pro tištěné materiály. Tiskárna vytváří obrázky kombinováním barev CMYK v různé míře s fyzickým inkoustem. Jde o proces, který se nazývá subtraktivní míchání barev, kde každá vrstva inkoustu postupně snižuje jas původní bílé barvy, aby vytvořila požadovaný odstín. Smícháním všech barev dohromady pak vzniká černá (Vachuda, 2015).

Obsahuje tři barvy – Y (yellow - žlutá), M (magenta – purpurová), C (cyan – azurová modrá). K tomu je přidána čtvrtá barva **K (černá)**, která zlepší tmavé odstíny. Model CMYK funguje na opačném principu než model RGB, kde kombinací světel vzniká černá.

Aplikuje se na veškeré projekty, které se nebudou zobrazovat na obrazovce, ale budou vytištěny (Modr, 2011) .

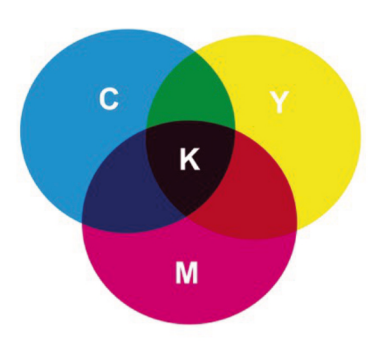

Rozdíl v podobě mezi tištěným logem a tím na počítači je dán rozdílnými procesy tvorby barev. Jak již bylo zmíněno, monitory využívají barevný model RGB, který obvykle poskytuje širší spektrum barev a tiskárny mají model CMYK (Vukovic, 2012).

CMYK model disponuje pouze barvami, které lze vytisknout – např. světlé barvy ztrácejí na intenzitě, proto nemohou být vytištěny. Je schopen vytisknout zhruba 90 % barev z modelu RGB (Vukovic, 2012).

Pokud soubor obsahuje barvy z RGB modelu, které je mimo rozsah CMYK modelu, budou nahrazené nejbližší barvou, která je považována za podobnou původní barvě. Například Adobe Photoshop, poskytujes možnost uživatelům vybrat, které barvy mají být nahrazeny. Nicméně jiné softwary tuto možnost nemusí poskytovat (Vukovic, 2012).

Nejznámější barevný model, který využívá kombinaci tří základních barev – **R** (red - **červená**), G (green - zelená) a B (blue - modrá). Je to takzvaný barevný prostor pro digitální obrázky. Často se používá ve fotografii, televizi, tisku, monitorech a digitální grafice k reprezentaci a manipulaci barev. RGB barvy jsou agresivnější, než CMYK (Vukovic, 2012).

> *"Někdo sice říka*́*, že potřebuje logo jen pro web, ale dříve či později je téměř vždy potřeba logo tisknout či jinak použít v nedigitálním světě. Nebude-li logo připraveno v barvách pro tisk a budou-li se muset barvy upravovat, znamená to narušení konzistence loga, které by mělo ve všech situacích vypadat pokud možno stejně."* (Vachuda, 2015)

> Proč logo, které se vytiskne, vypadá jinak od toho, co vidíme na obrazovce? Jak na to, aby logo vypadalo všude stejně? Je třeba ho vytvářet na počítači ve CMYK a pak exportovat do RGB (Vachuda, 2015).

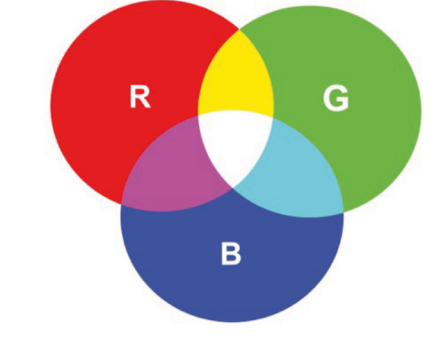

Obrázek č. 7: Barevný model RGB

#### **CMYK**

zdroj: Vlastní zpracování dle Vachudy (2015)

Znát rozdíl mezi těmito dvěma modely je podstatné. Tyto dva modely pomohou dodat logu jednotný vzhled jak na monitoru, letáku či vizitce. Pokud při vytváření vektorového souboru je možnost volby mezi režimy barev RGB a CMYK, který z nich zvolit? (Vachuda, 2015)

Zdroj v zařízení vytváří jakoukoli barvu, kterou potřebujeme, smícháním červené, zelené a modré a to změnou jejich intenzity. Říká se tomu aditivní míchání barev (tzn. složky se sčítají). Všechny barvy začínají jako černá tma. Poté se přidá zelené, červená a modré světlo na sebe, aby rozjasnilo a vytvořilo dokonalý pigment. Když se zelené, červené a modré světlo smíchá dohromady se stejnou intenzitou, vytvoří čistě bílé. Kombinací těchto tří základních barev můžeme vytvořit celé spektrum barev (viz obrázek č. 7) (Modr, 2011).

### RGB a CMYK

Obrázek č. 7: Barevný model CMYK

#### RGB

zdroj: Vlastní zpracování dle Vachudy (2015)

# Seznam použitých zdrojů

ANAS, Brittany. Understanding color theory: the color wheel and finding complementary colors. [online]. Inside Design. Dostupné z: https://www.invisionapp.com/inside-design/ understanding-color-theory-the-color-wheel-and-finding-complementary-colors/. [cit. 2024-03-30].

Color wheel | Using the Color Wheel to find the perfect color combination. [online]. Logogenie. 2020. Dostupné z: https://www.logogenie.net/blog/color-wheel-using-the-colorwheel-to-find-the-perfect-color-combination. [cit. 2024-03-30].

DIVÍŠKOVÁ. Psychologie barev. [online]. Jinudy grafický design. 2012. Dostupné z: http:// www.jinudy.cz/clanky/psychologie-barev/. [cit. 2024-03-30].

DOLEČKOVÁ, Lenka. Objevte základy teorie barev i jak barvy ovlivňují emoce lidí. [online]. Lenka Dolečková. 2019. Dostupné z: https://lenkadoleckova.cz/blog/zaklady-teorie-barev-ijak-barvy-ovlivnuji-emoce-lidi. [cit. 2024-03-30].

HEALEY, Matthew. Design loga: analýza úspěchu 300+ mezinárodních značek. Přeložil Marcel GOLIAŠ. Brno: Computer Press, 2011. ISBN 978-80-251-3608-9.

MCWADE, John. Jak na působivý grafický design: návrhy brožur, log, webů, newsletterů, vizitek či plakátů. Brno: Computer Press, 2011. ISBN 978-80-251-3118-3.

MODŘ, Vlastimil. Psychologie a používání barev ve fotografii. [online]. Fotografie a grafika - Vlastimil Modř. 2011. Dostupné z: https://photo-modr.estranky.cz/clanky/zakladyfotografovani/psychologie-a-pouzivani-barev-ve-fotografii.html. [cit. 2024-03-30].

Psychologie barev v marketingu: jakou barvu zvolit pro vaši značku? [online]. Průvodce podnikáním. 2022. Dostupné z: https://www.pruvodcepodnikanim.cz/clanek/psychologiebarev-v-marketingu/?bid1=ps-SME-DSA-2508-Google&gad\_source=1. [cit. 2024-03-30].

VACHUDA, Tomáš. Vstup do světa logotvorby. 2015. Vachuda, 2015. ISBN 978-80-88061-5-6.

VUKOVIC, Peter, ELLIS, Matt (ed.). RGB vs CMYK: What's the difference? [online]. Vistaprint. 2012. Dostupné z: https://www.vistaprint.com/hub/correct-file-formats-rgb-and-cmyk. [cit. 2024-03-30].

Zdroj titulního obrázku: MANZ, Cecilie. Puro. [online]. In: Cecilie Manz. 2019. Dostupné z: https:/ /ceciliemanz.com/content/puro. [cit. 2024-04-21].

### Otázky k zamyšlení

1) Jak byste vysvětlili aditivní a subtraktivní míchání barev? 2) Jaký dopad může mít barva na naše chování a náladu? 3) Zamyslete se, jak byste svými slovy definovali RGB a CMYK 4) Jak dokáže dle vašeho názoru správný ovlivnit zákazníka výběr barev? 5) Proč logo, které se vytiskne, vypadá jinak od toho, co vidíme na obrazovce? 6) Víte, jak na to, aby logo vypadalo stejně jak na počítači, tak vytištěné?

## Seznam obrázků

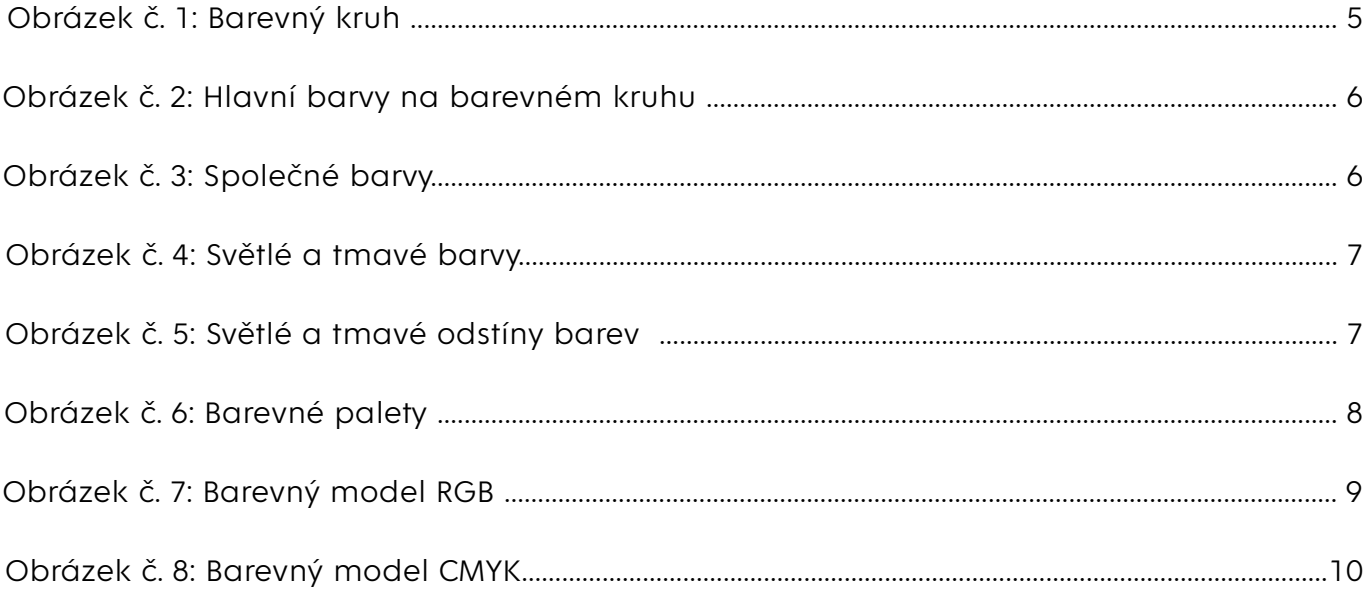